Учебник: Информатика 9 кл. Босова Л.Л....

Электронные приложения: Сайт издательство «БИНОМ. Лаборатория знаний» [lbz.ru](http://lbz.ru/) Авторские мастерские > Информатика > Босова Л. Л. [lbz.ru/metodist/authors/informatika/3/](http://lbz.ru/metodist/authors/informatika/3/) [9кл.](http://lbz.ru/metodist/authors/informatika/3/eor9.php) Видеоуроки (Инфоурок [infourok.ru/videouroki/informatika\)](https://infourok.ru/videouroki/informatika): [9кл.](https://www.youtube.com/playlist?list=PLvtJKssE5Nrid_m5JTWqfAJuIDI4bNG_C) [Паскаль](https://www.youtube.com/playlist?list=PLvtJKssE5Nrh5tXTKz6h7Fu1nq9dljOQz)

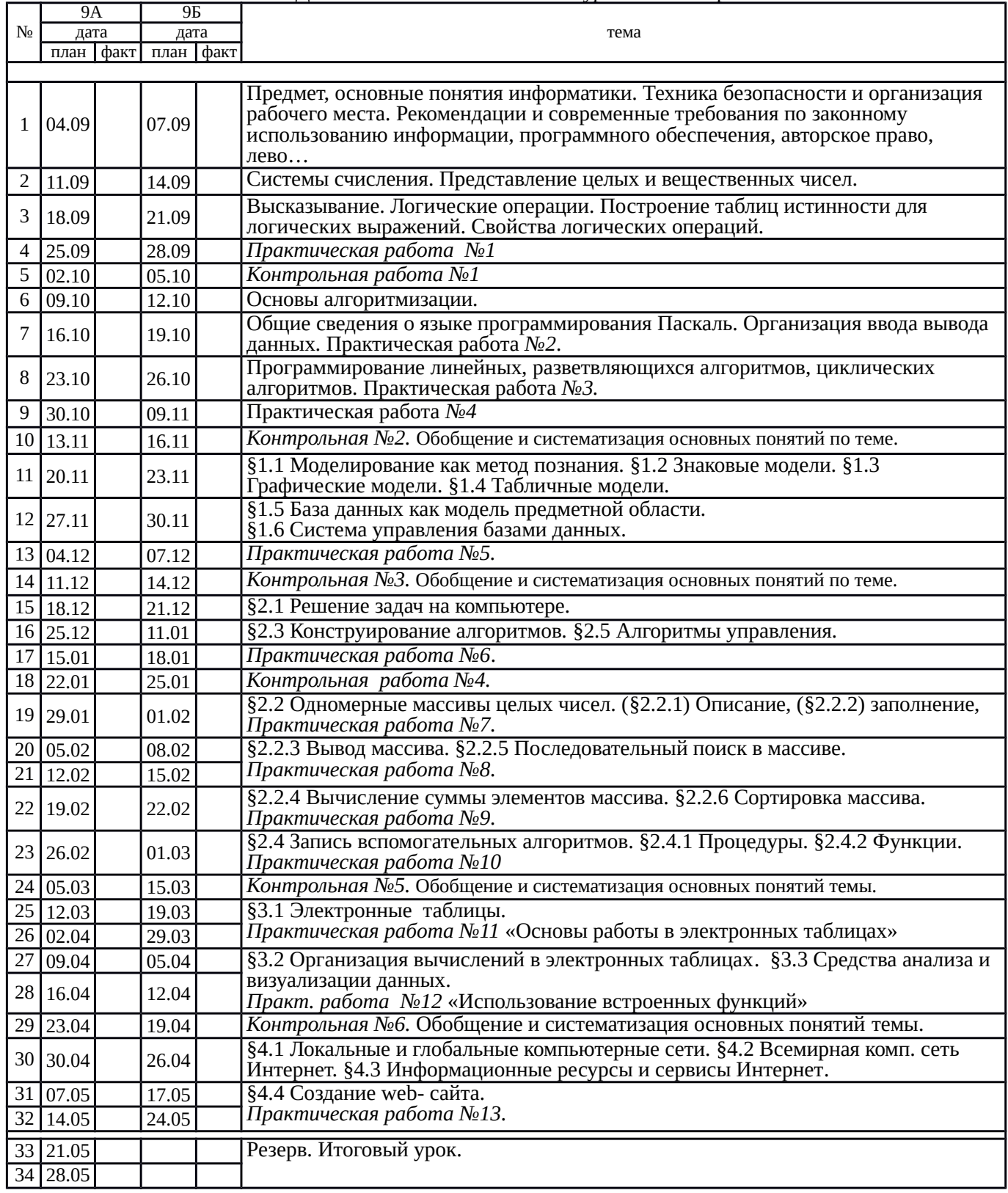

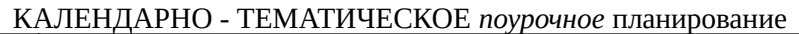